## Abbildungsverzeichnis 9

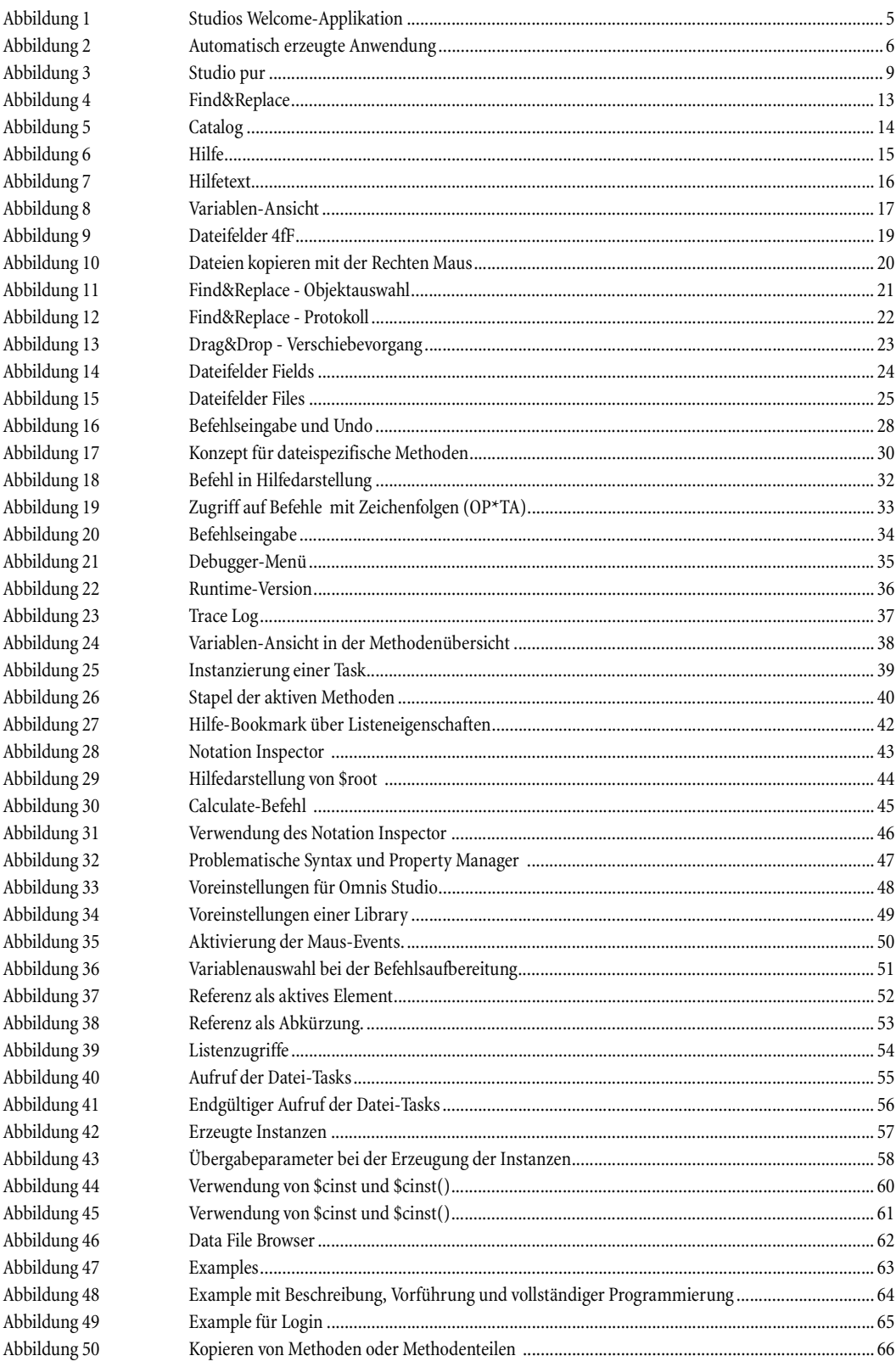

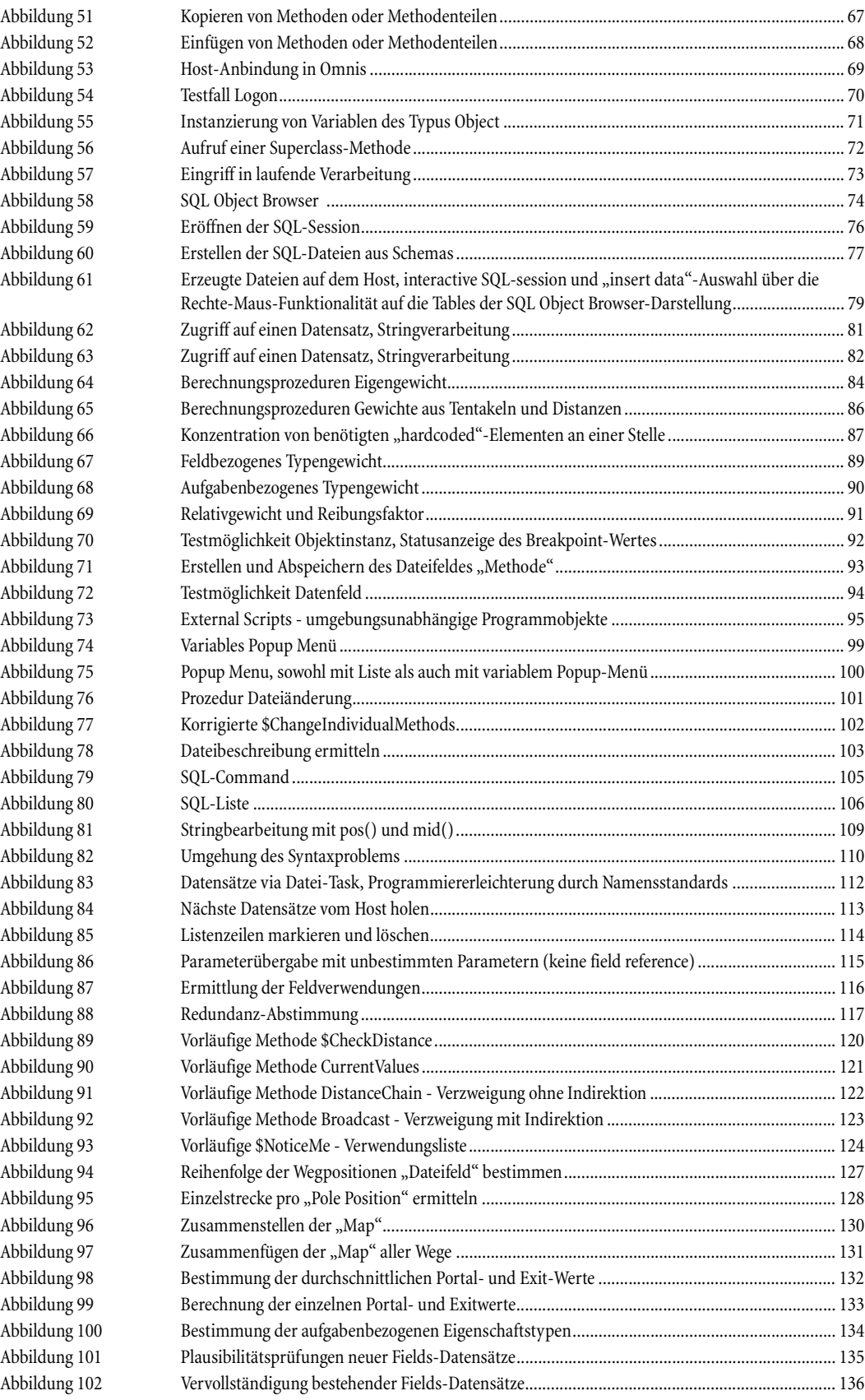

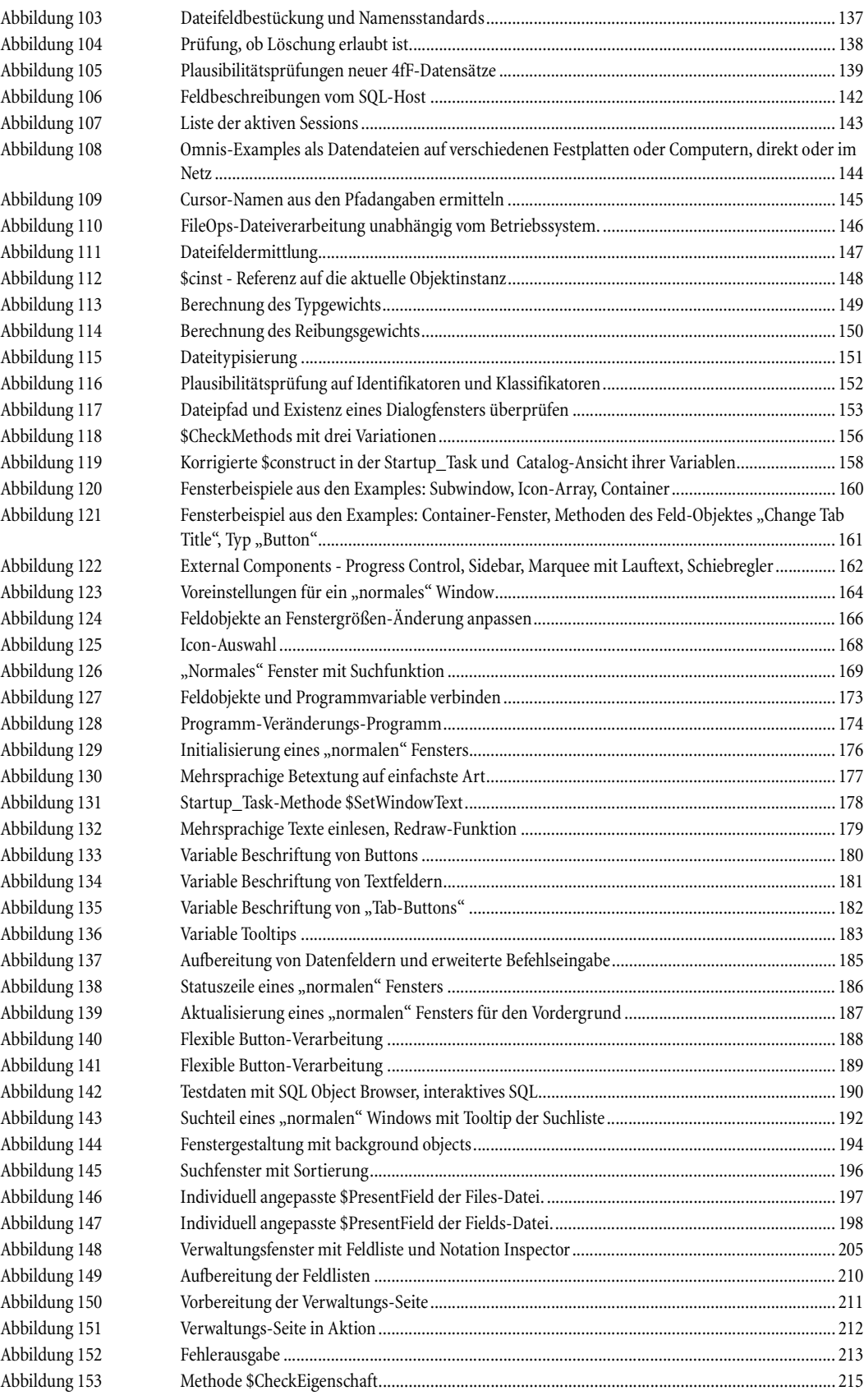

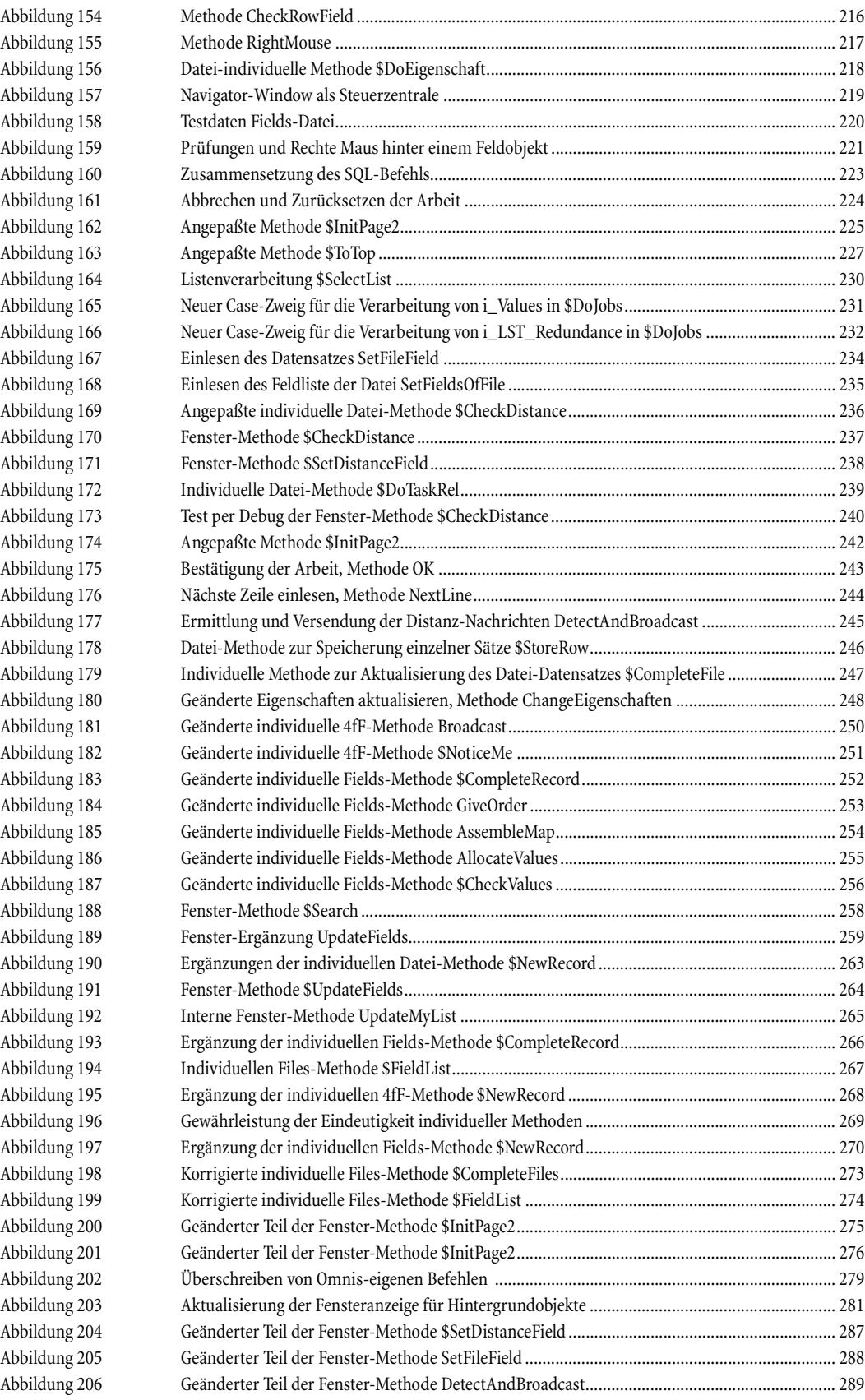

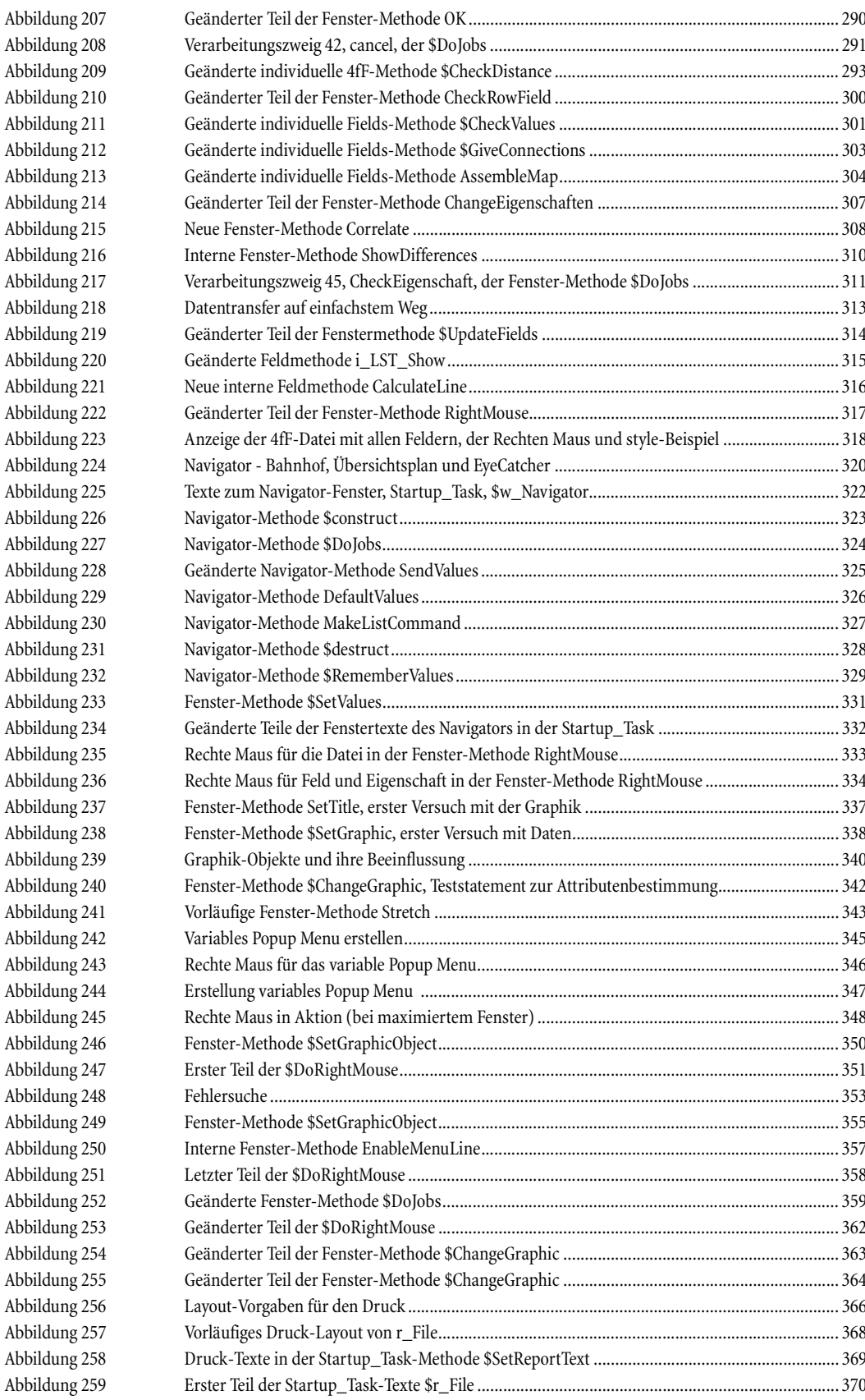

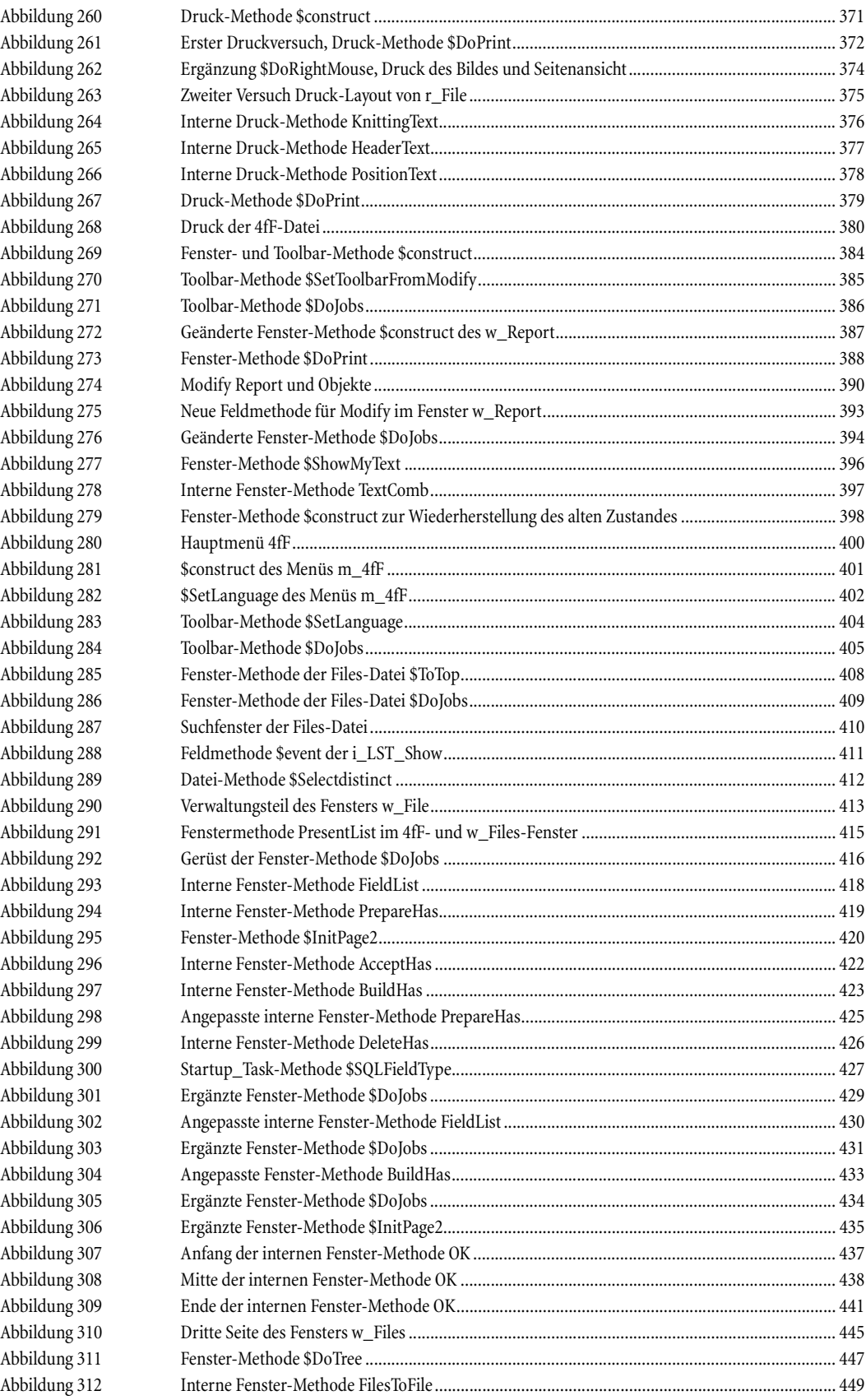

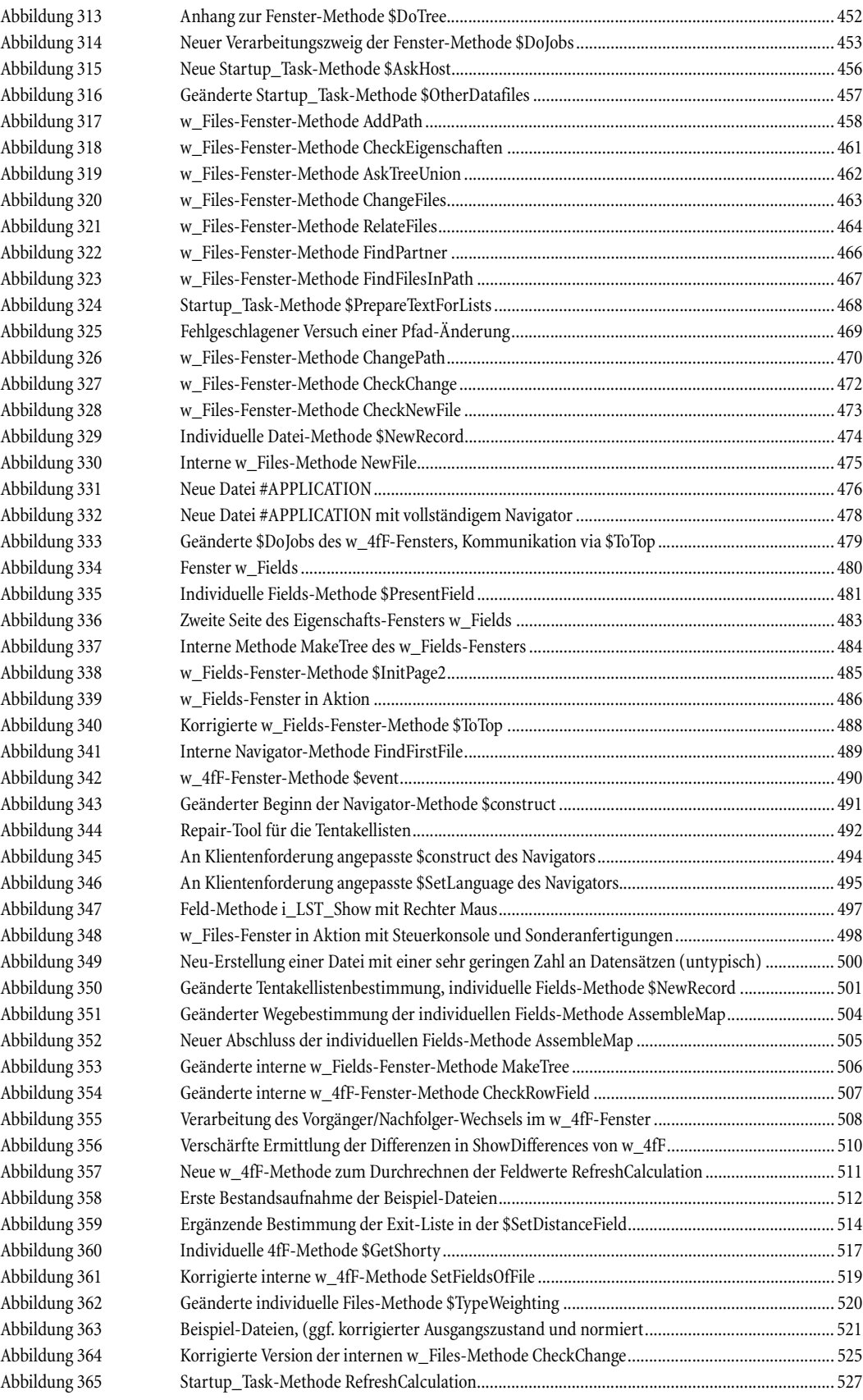

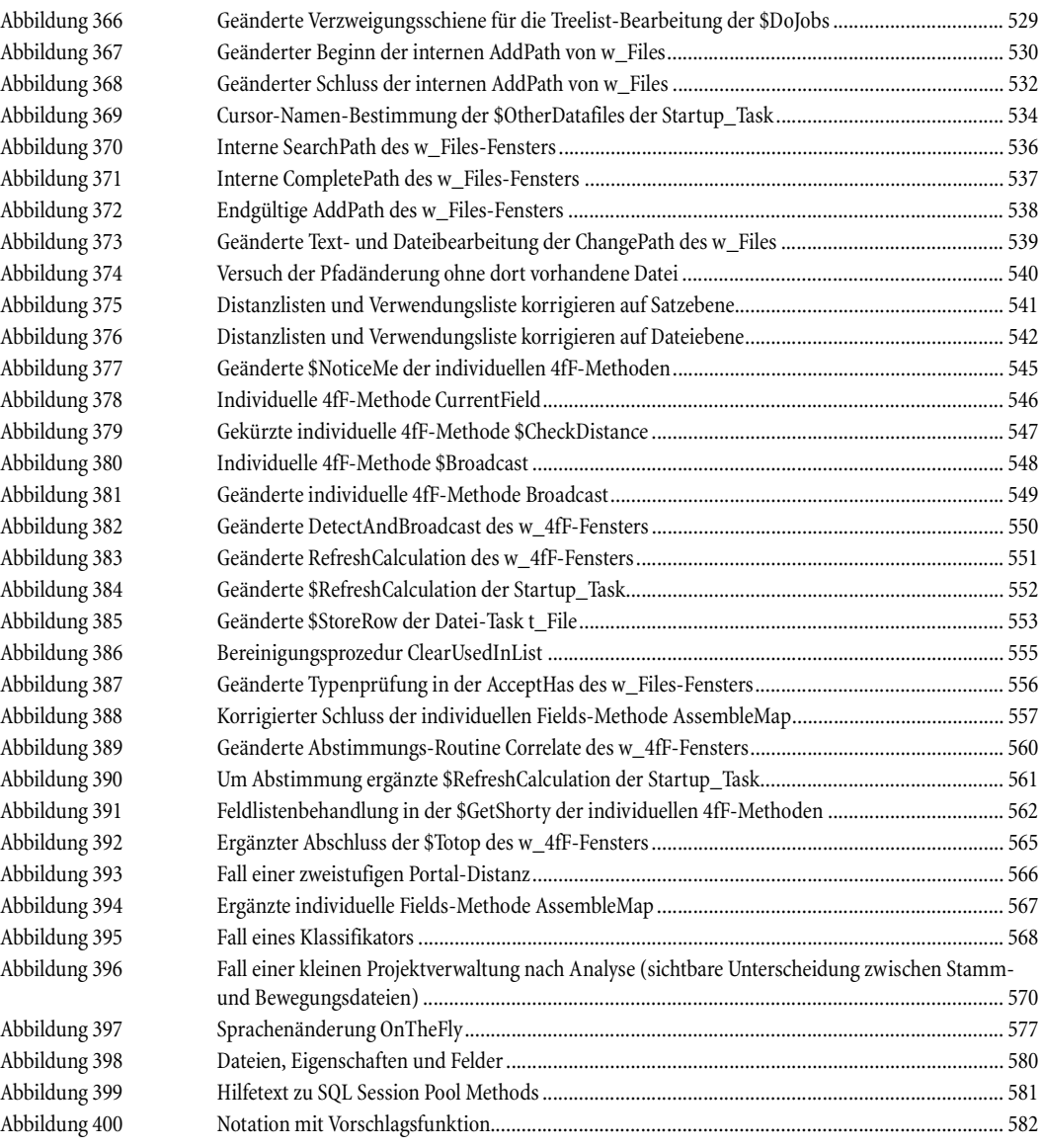